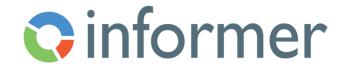

## Utilizing Informer's REST API Server

## Course Syllabus

Participants learn to use Informer's REST API Server.

Contact hours: 3

By the end of this course, participants will be able to:

- Learn to interact with Informer's REST API
- Import data
- Export data
- Fire Jobs
- Launch Templates